### Serving ML Models at Scale with Kubeflow and Seldon-Core

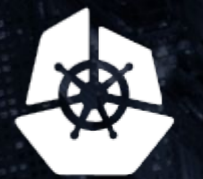

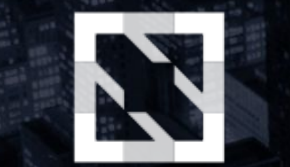

### **KubeCon**

**THE REAL PROPE** 

### **CloudNativeCon**

**Europe 2018** 

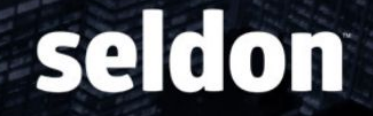

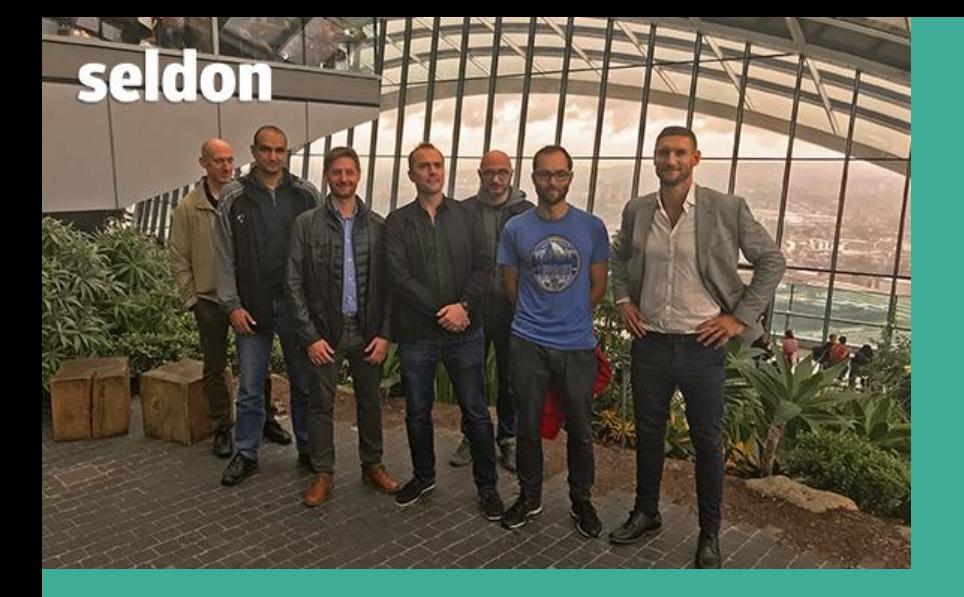

- **Based in Barclays Rise, London**
- **Participated in Barclays TechStars** Accelerator

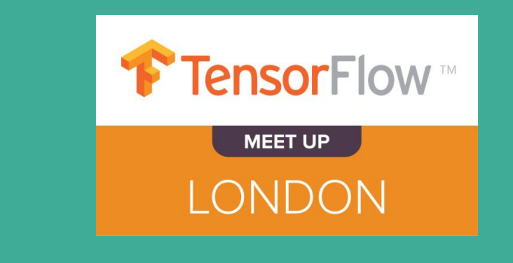

**Product**: Machine Learning Deployment on Kubernetes (https://github.com/SeldonIO/seldon-core) **ML Consultancy**:

- **ML applications FX/Equity Prediction**
- **Churn prediction**

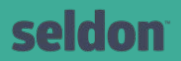

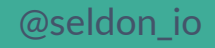

## **Overview**

**● Machine Learning on Kubernetes**

- **● Machine Learning Deployment Challenges**
	- **○ Seldon-core**
- **● Kubeflow integration**
- **● End-to-End Machine Learning** 
	- **○ Example**

### **Goal: Help Data Science Project Teams Succeed**

### **Data Scientist**

- Analyzes the data
- Builds the predictive model
- Optimizes the model

### **Data Engineer**

- Manages infrastructure
- Monitors the model in production
- First response on issues

### **Business Manager**

- Decides the project goals
- Defines business KPIs
- Evaluates ROI
- **•** Provides Approval/Audits

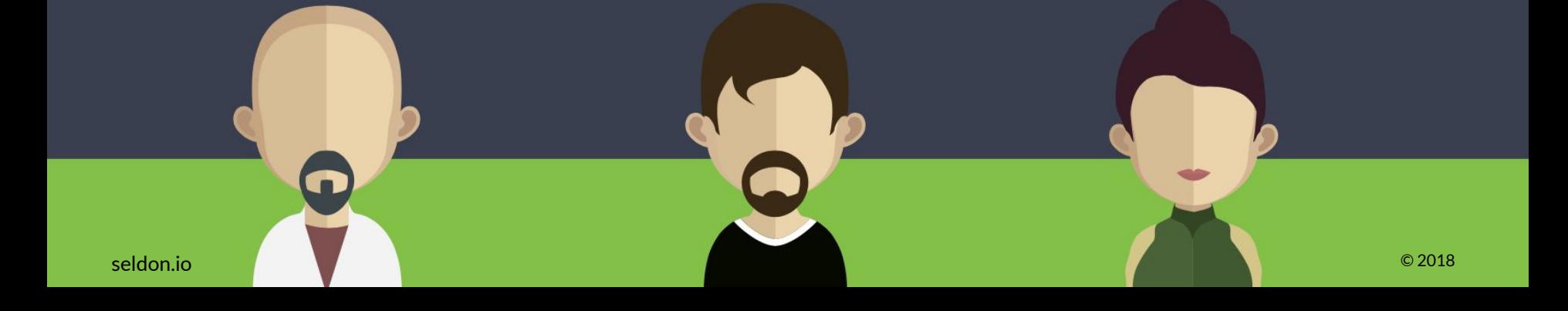

### **Machine learning on Kubernetes**

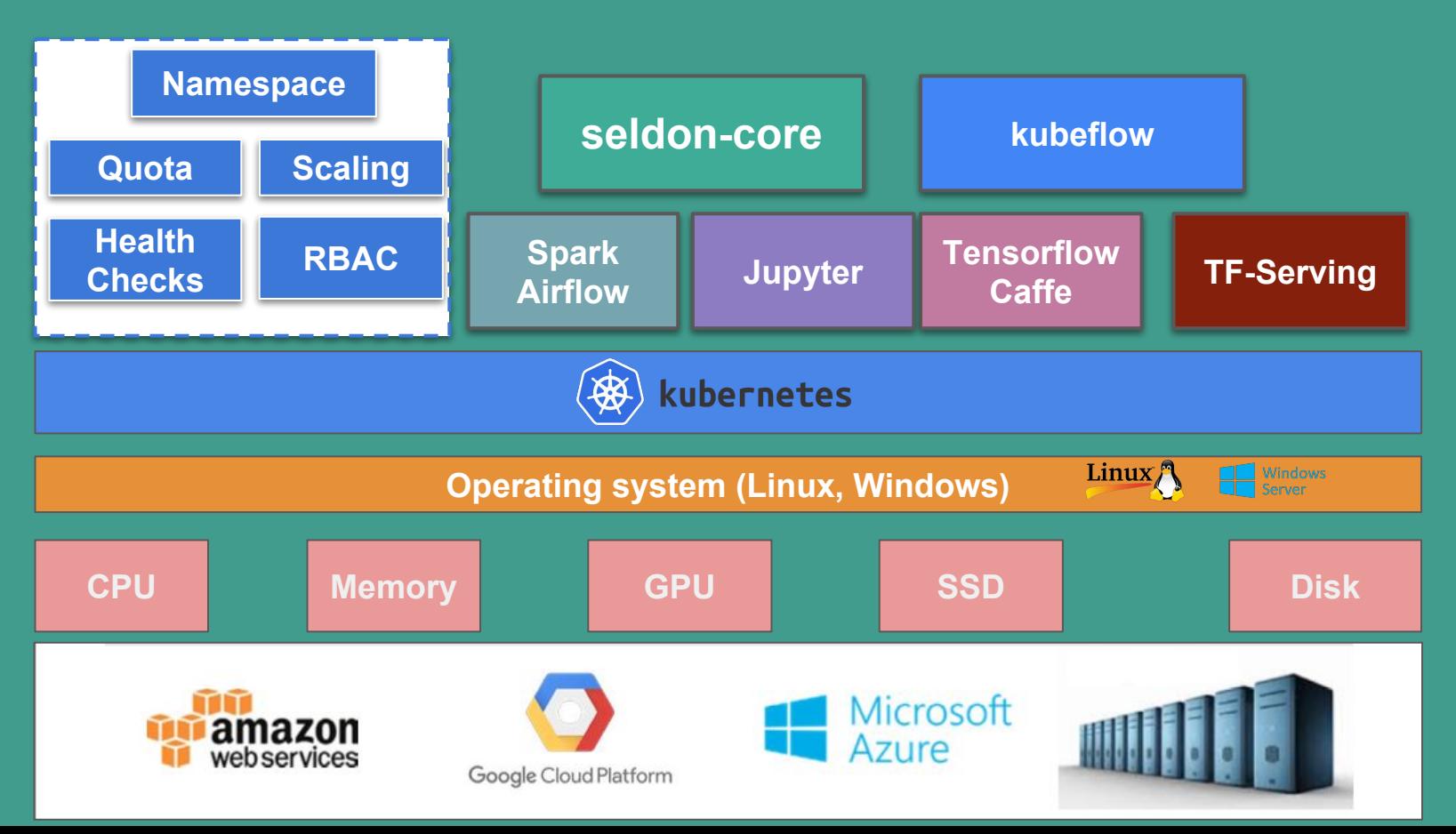

## **Machine Learning Deployment : Seldon Core**

<https://github.com/SeldonIO/seldon-core>

# **Seldon-Core Goals**

- **● Deployment**
	- Launch
	- Scaling up/down
	- Updates
		- Rolling
		- Canary
		- Blue-Green
		- Shadow
	- Health checks
	- Recovery

#### **● Optimization**

- Infrastructure
- Latency
- Throughput
- Model
- **● Connect to Business Applications**
	- **○** *Synchronous* 
		- **■** *REST*
		- **■** *gRPC*
	- *○ Asynchronous* 
		- *■ Message Queues*

- **● Management**
	- Auditing
	- Versioning
	- Data provenance
	- Monitoring
	- CI/CD
		- "GitOps"

### seldon

#### @seldon\_io

## **Seldon-Core Goals**

#### **● ML Tool Agnostic**

- **○ Python** 
	- TensorFlow
	- scikit-learn
- **○ R**
- **○ Java**
	- Spark
	- H2O
- **○ Commercial Toolkits**
- **● Dynamic ML Service Mesh**
	- *○ Routing requests*
		- *■ AB Tests*
		- *■ Multi-Armed Bandit*
	- *○ Transformations*
		- *■ Feature Normalization*

@seldon\_io

- *■ Ensembles results*
- *○* Metrics
	- *■ Concept drift*
	- *■ Outlier detection*
- *○ Security*

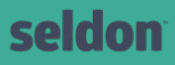

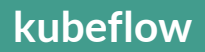

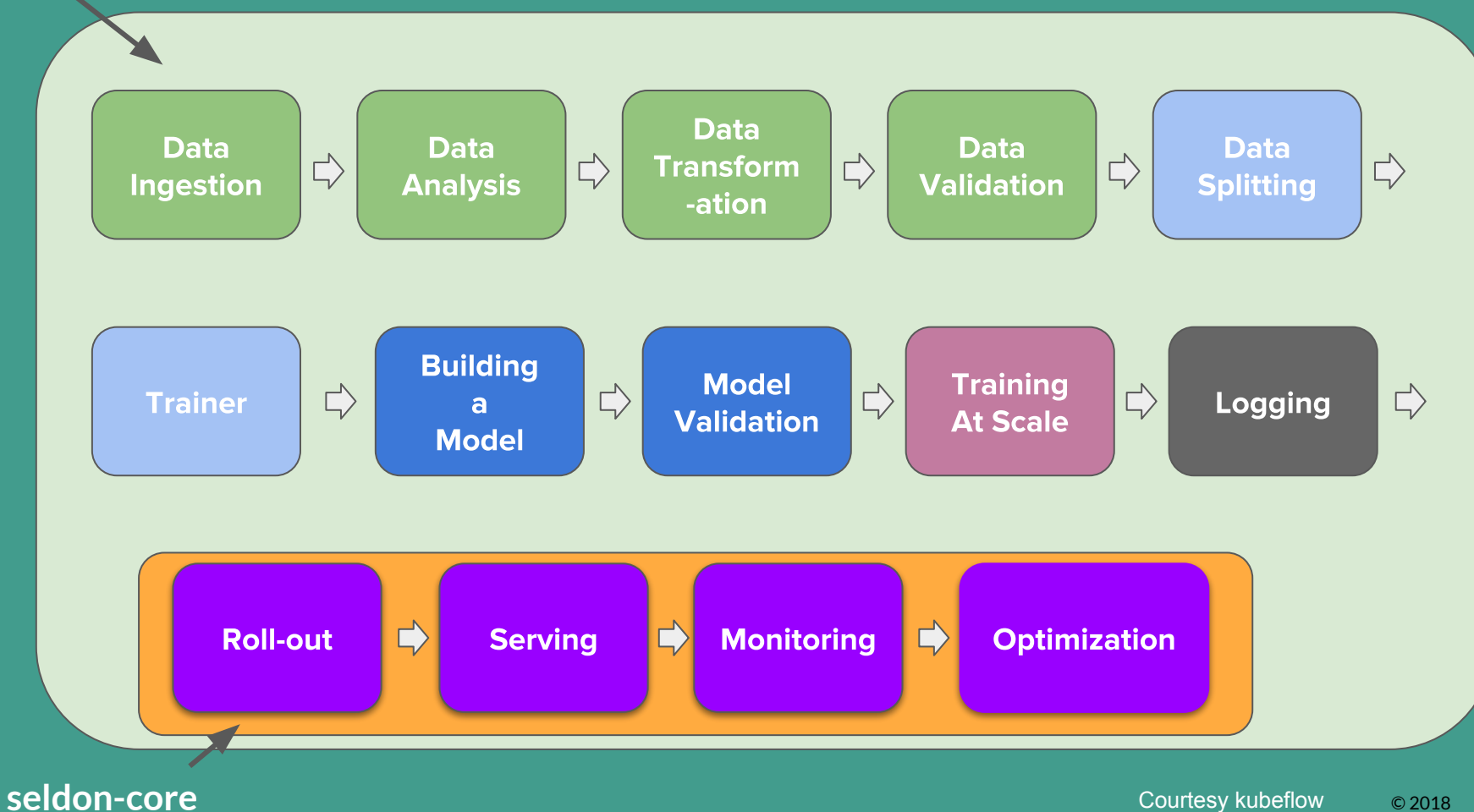

## **Seldon-Core Machine Learning Deployment**

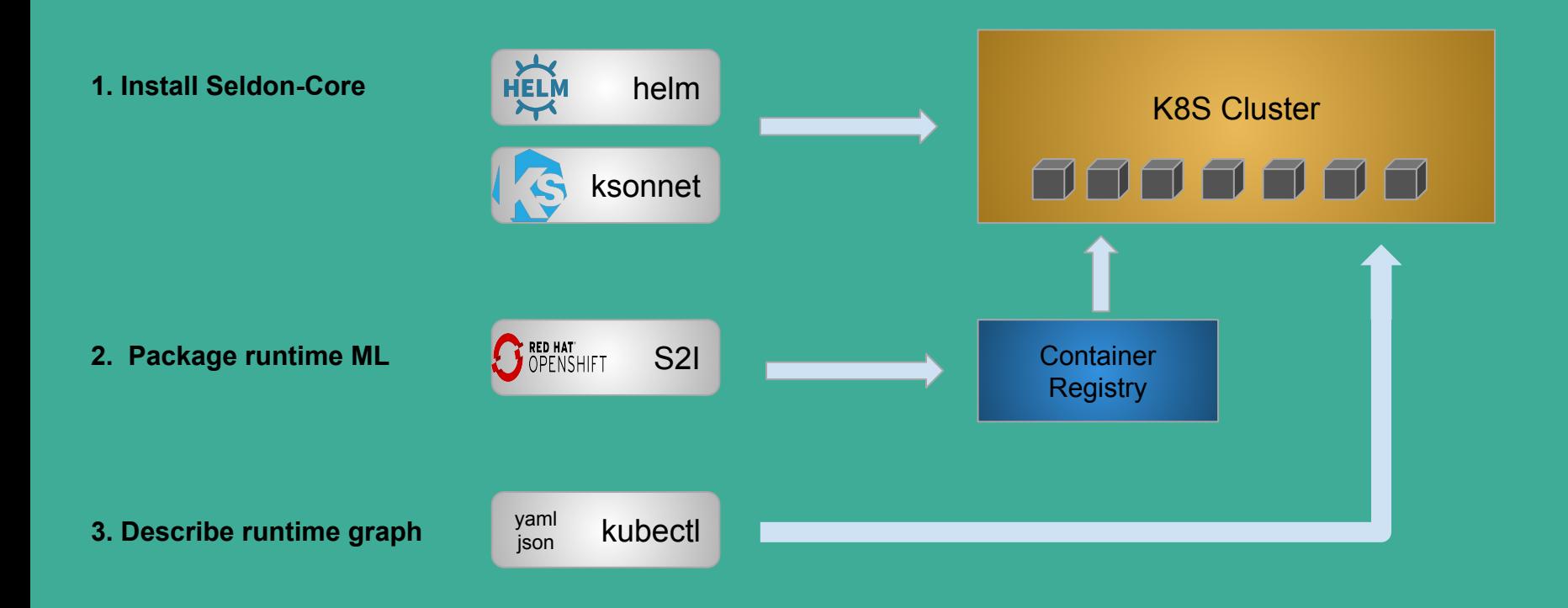

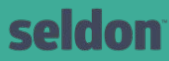

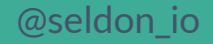

### **seldon-core architecture**

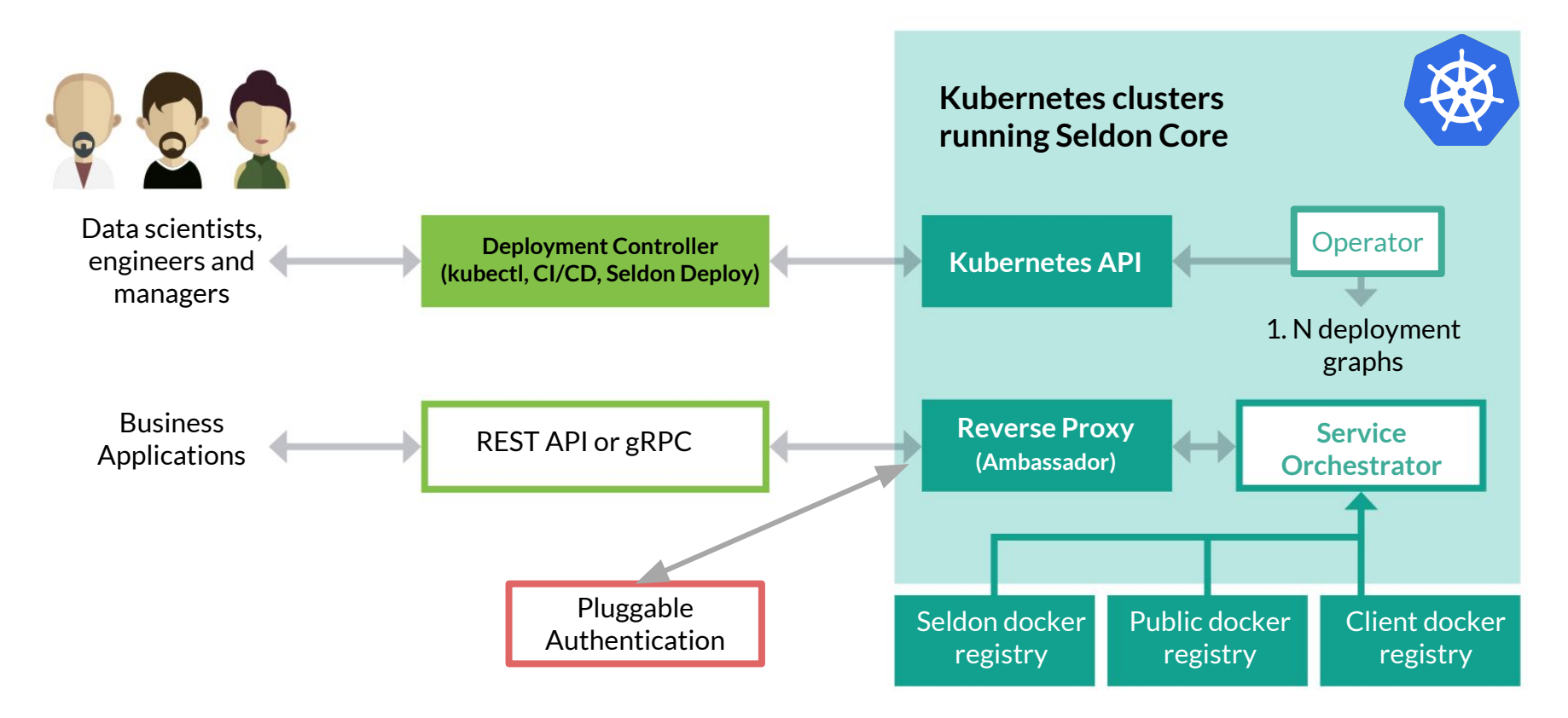

## **Runtime Prediction Graphs Predictive Units**

#### **Models**

- Runtime prediction models
	- *■ Tensorflow, sci-kit learn, H2O, Spark*

#### **Routers**

- Direct requests to one child graph
	- *A-B testing, Multi-Armed Bandi*ts

#### **Combiners**

- Combine responses from child graphs
	- *■ Ensemblers*

#### **Transformers**

- Transform the request
	- *■ Feature normalization*
- Transform response
	- *■ Concept drift, Outlier detection*

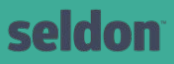

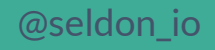

# **Seldon Core Complex Graphs**

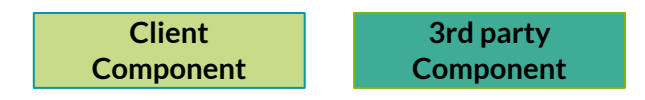

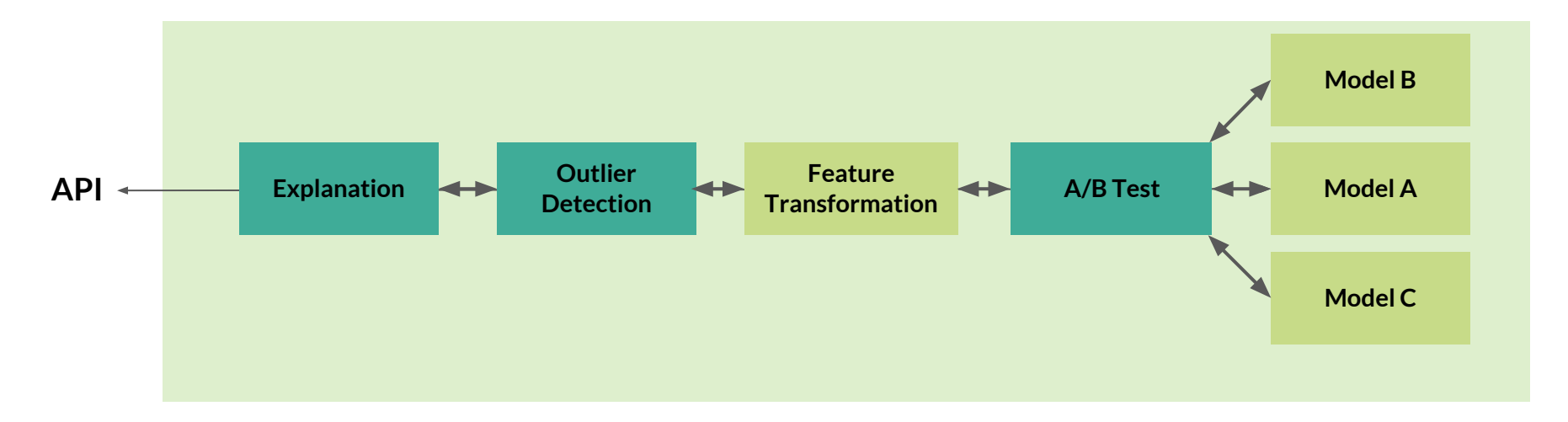

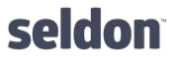

@seldon\_io

#### Example Seldon Deployment Manifest (custom kubernetes resource)

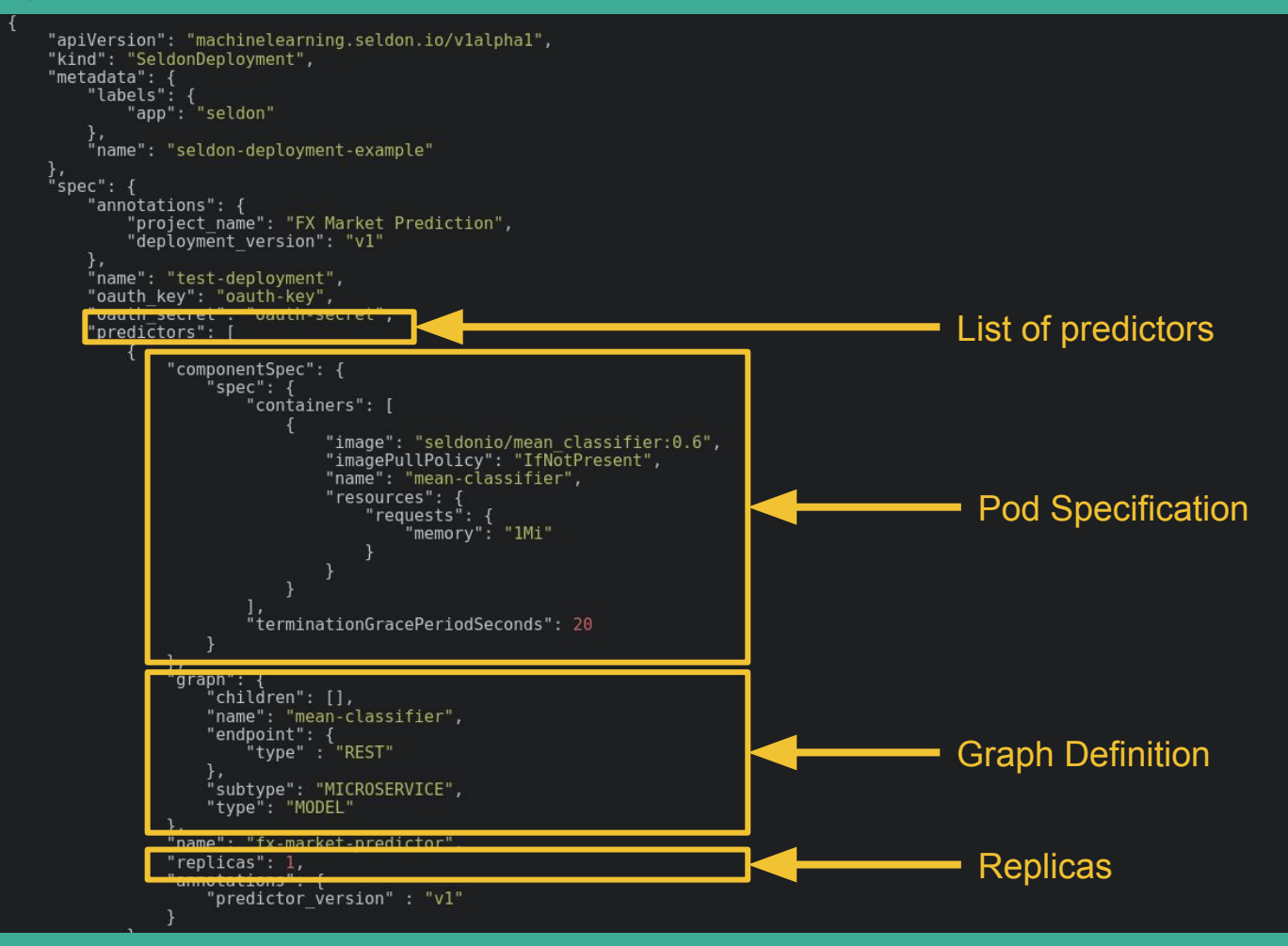

seldon

**Canary**

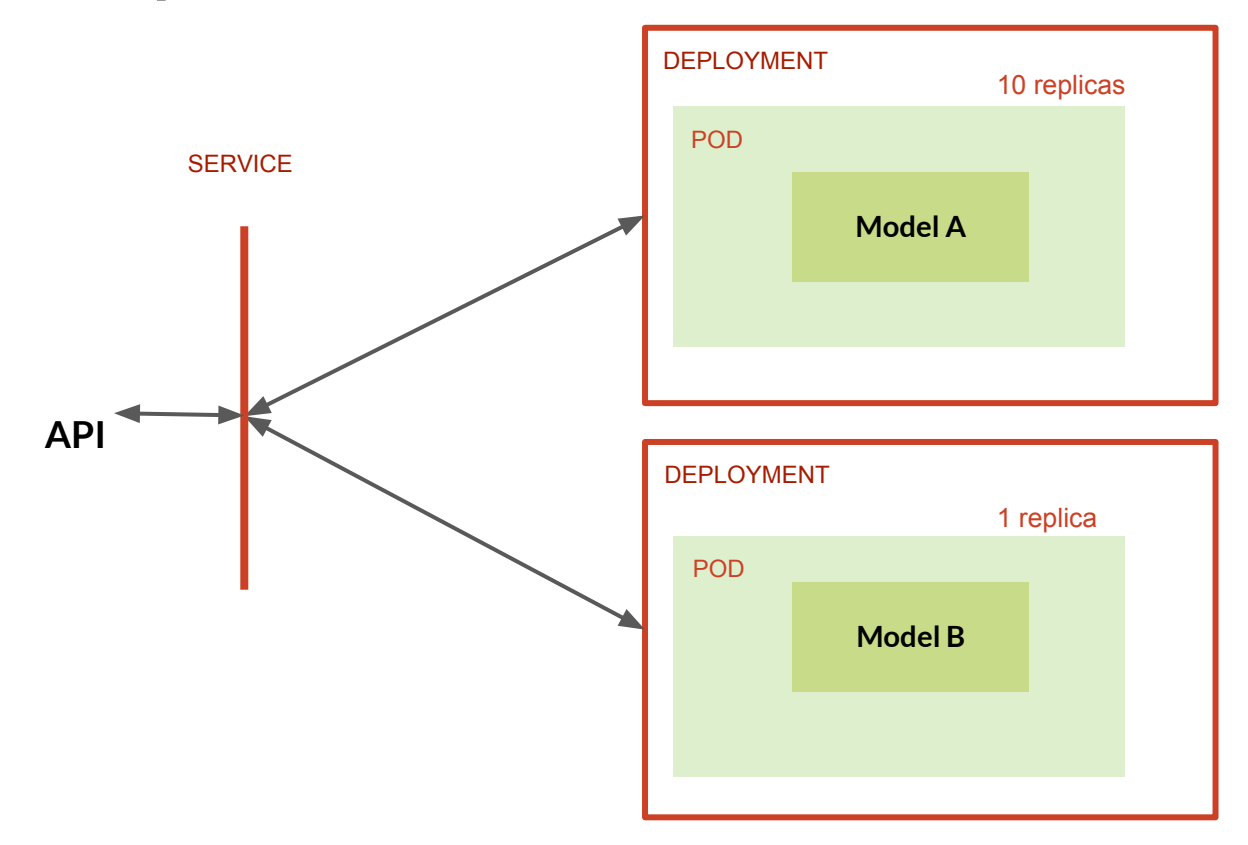

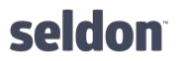

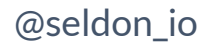

# **Blue-Green Deployments**

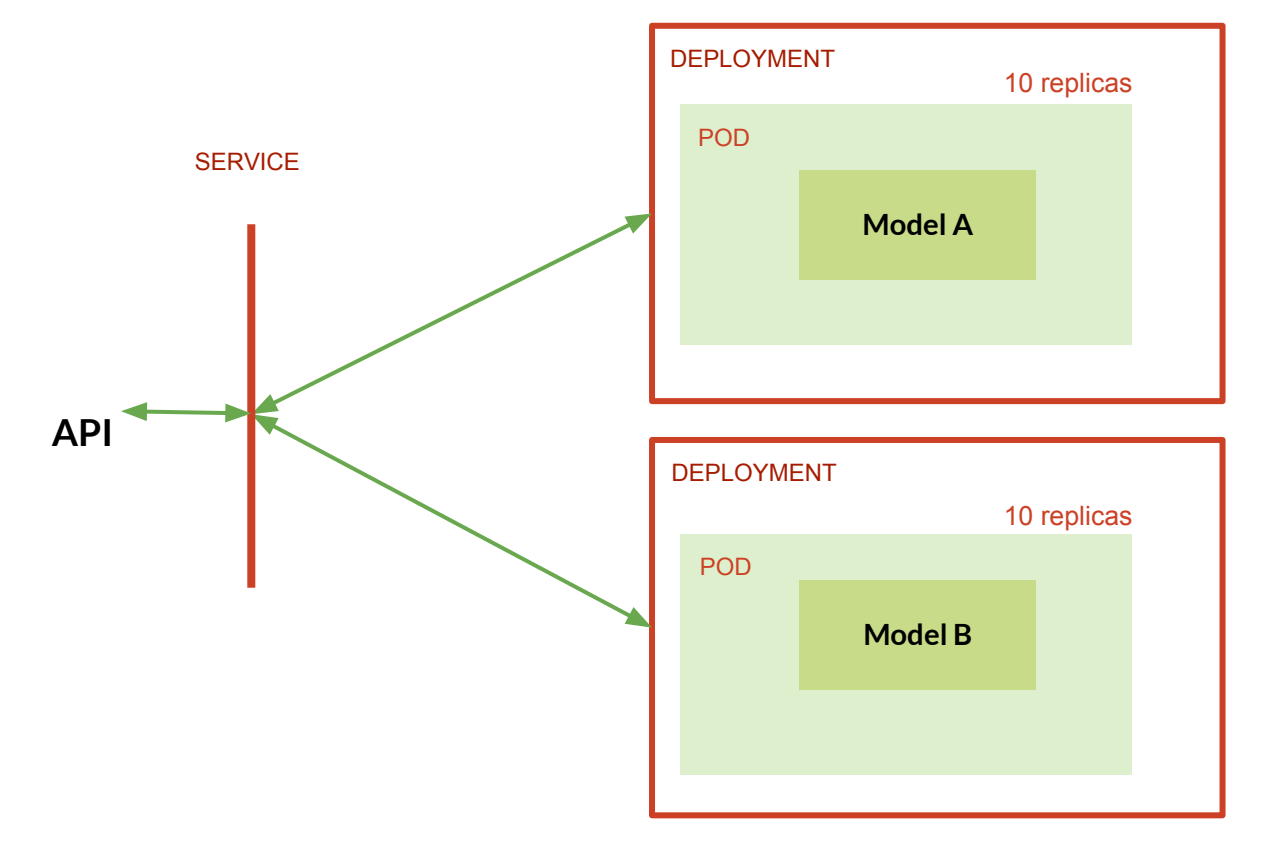

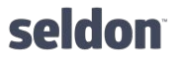

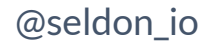

## **Shadow Deployments**

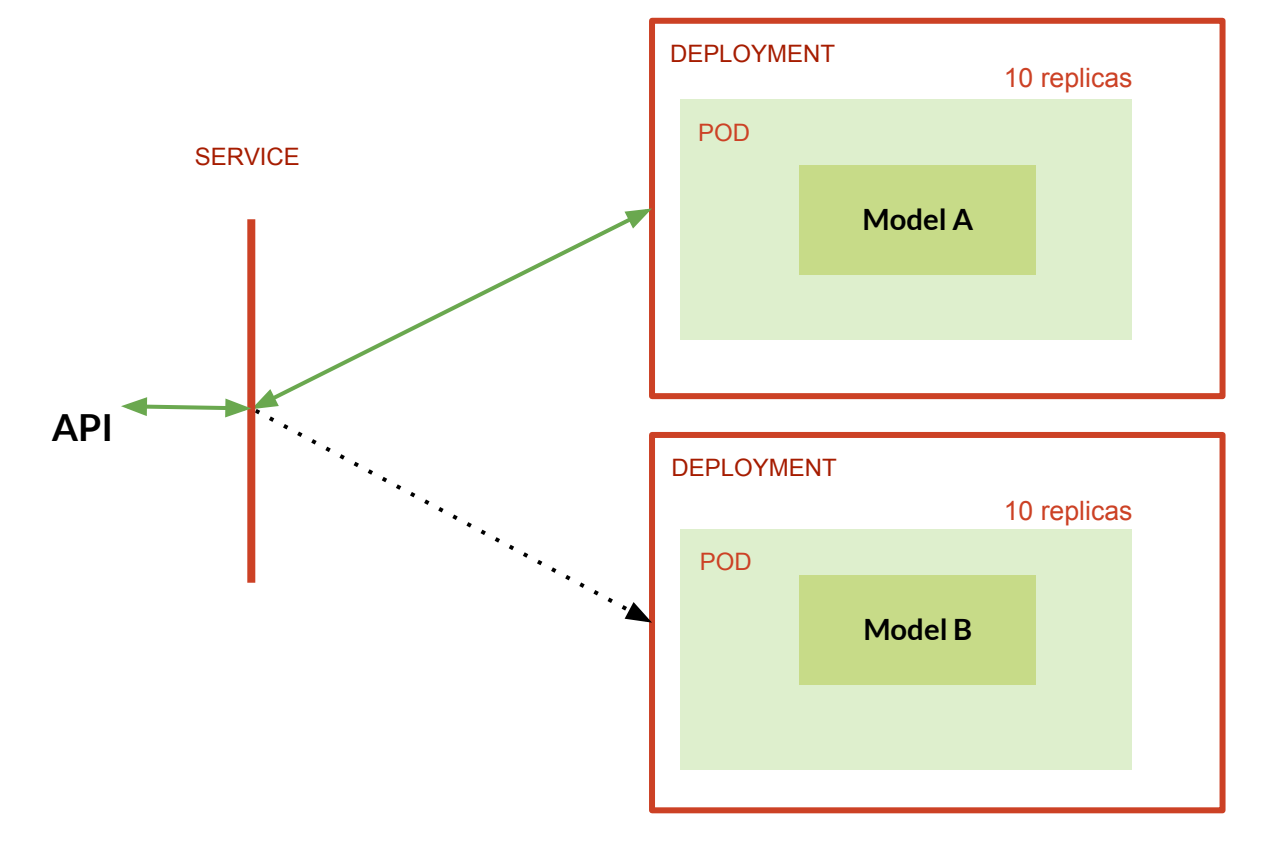

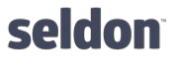

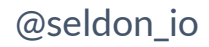

## **Seldon-Core ML Tool Agnostic**

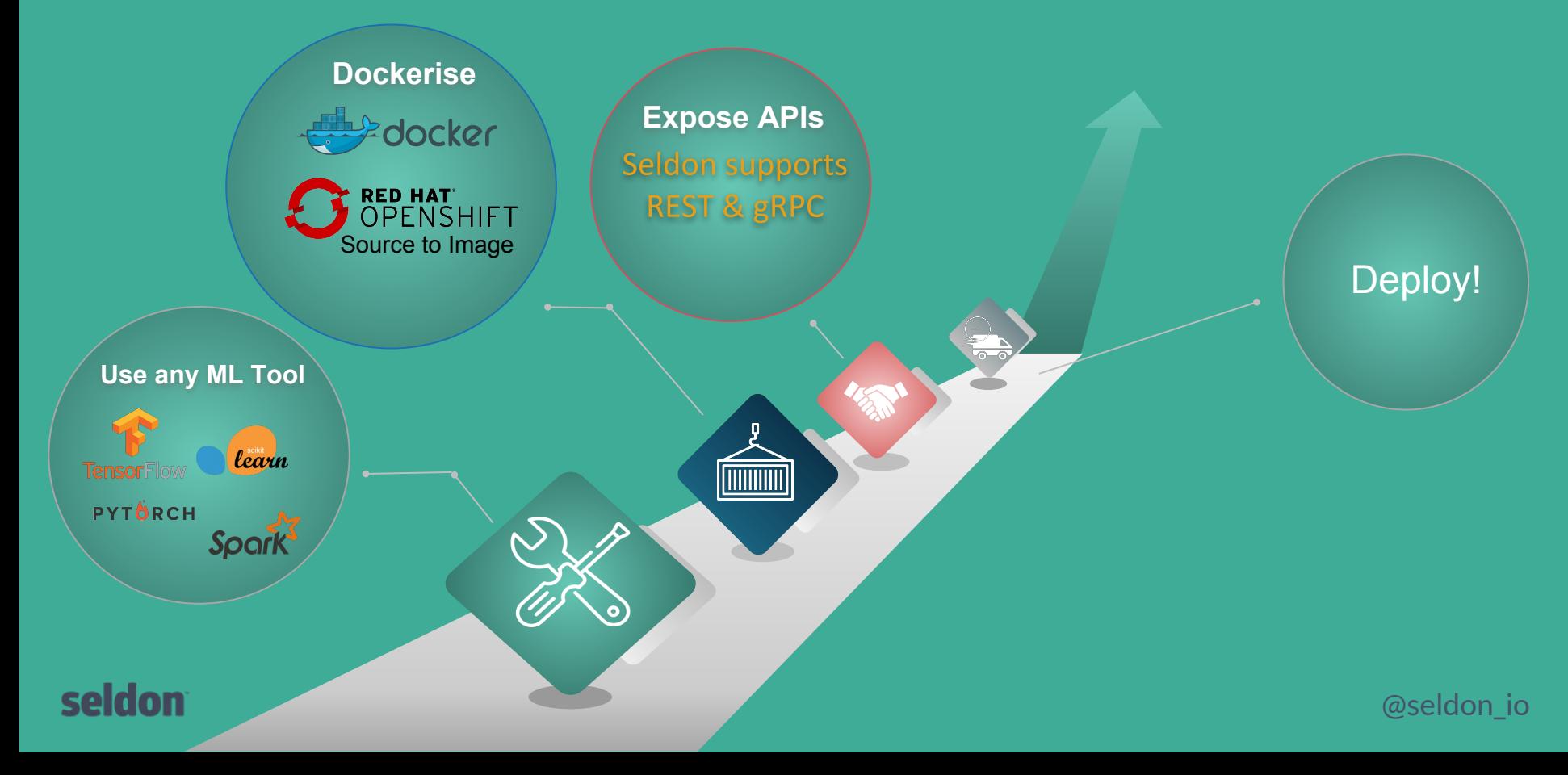

## **Openshift Source-to-Image**

**https://github.com/openshift/source-to-image**

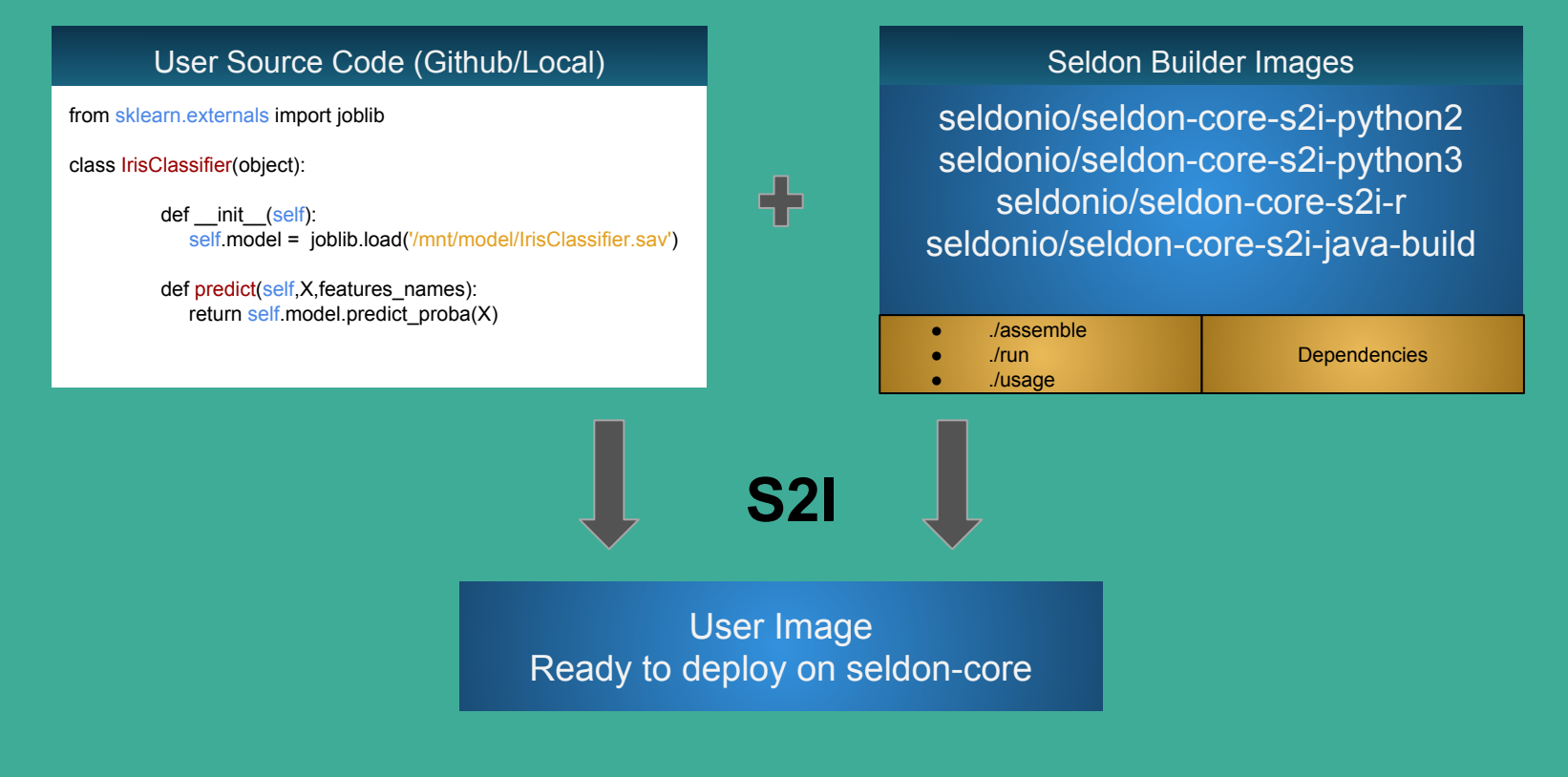

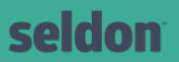

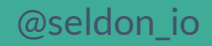

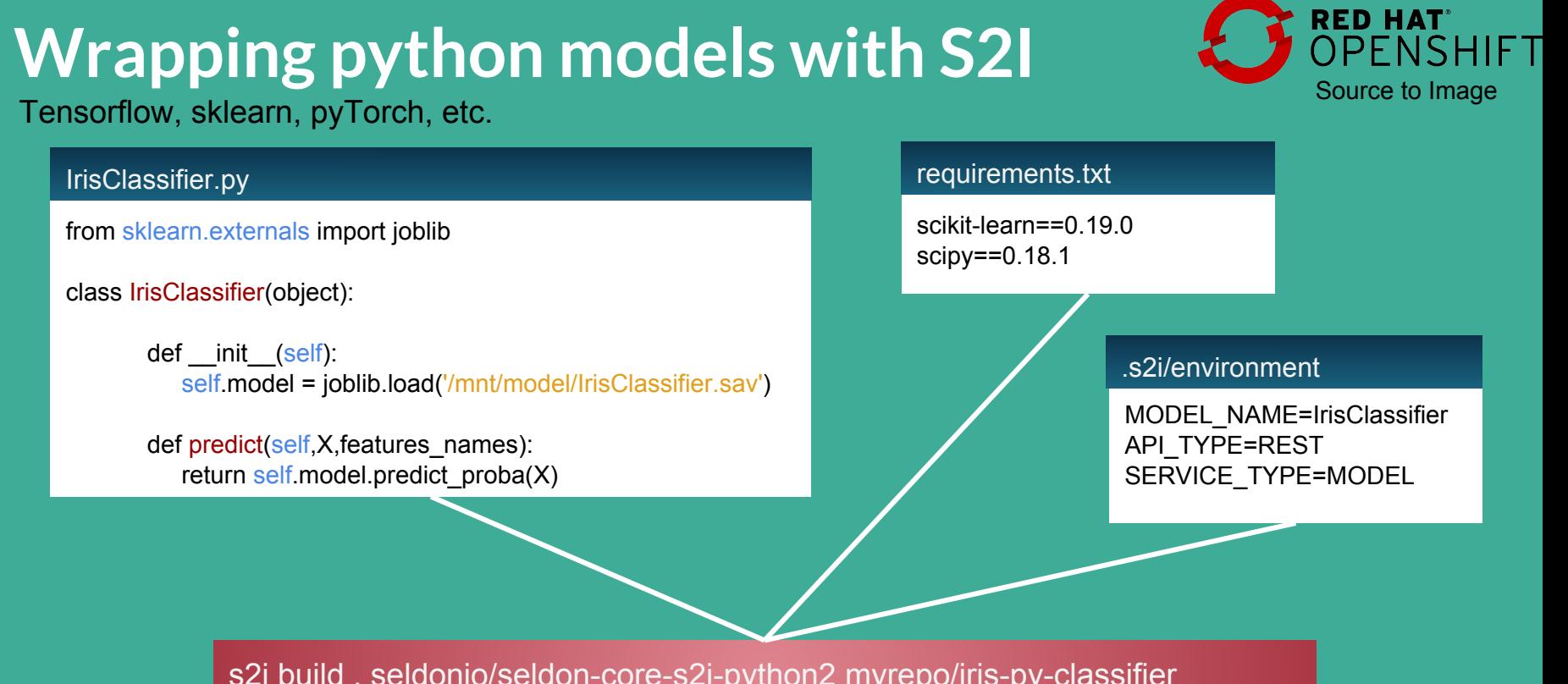

s2i build . seldonio/seldon-core-s2i-python2 myrepo/iris-py-classifier

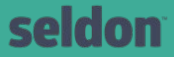

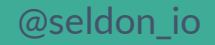

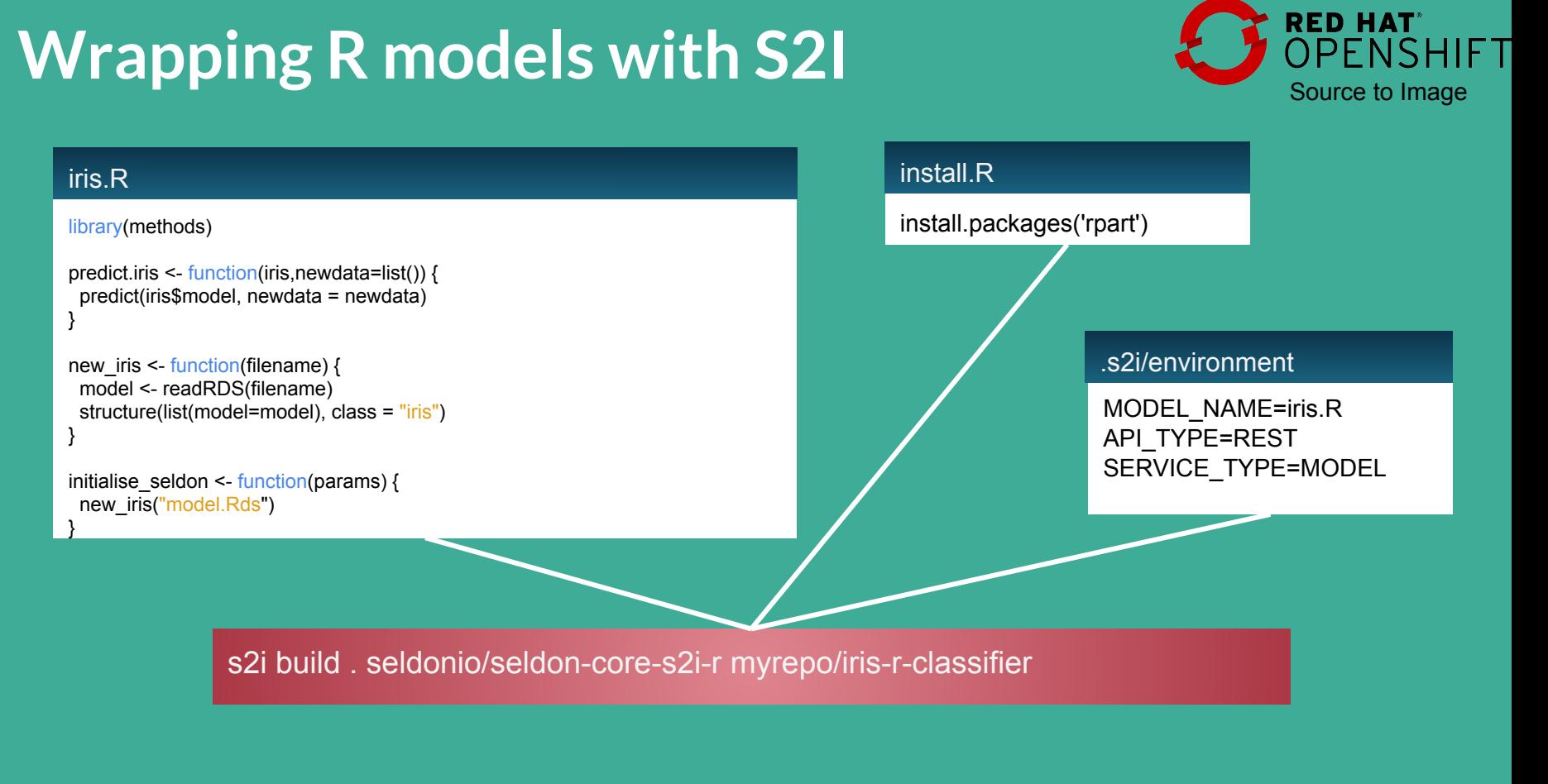

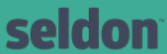

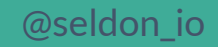

# **Wrapping Java models with S2I**

H2O, Spark (Enterprise), DL4J, Weka etc.

#### pom.xml

 <dependencies> <dependency> <groupId>org.springframework.boot</groupId> <artifactId>spring-boot-starter-web</artifactId> </dependency> <dependency> <groupId>io.seldon.wrapper</groupId> <artifactId>seldon-core-wrapper</artifactId> <version>0.0.1-SNAPSHOT</version> </dependency>

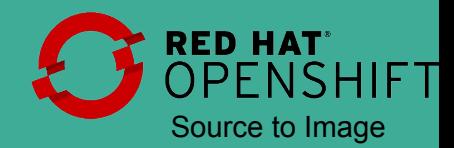

#### MyModel.java

}

@Component @Primary public class H2OModelHandler implements SeldonModelHandler { @Override public SeldonMessage predict(SeldonMessage payload) { //Custom Predict method here

#### .s2i/environment

API\_TYPE=REST SERVICE TYPE=MODEL

 s2i build . seldonio/seldon-core-s2i-java-build myrepo/java-model --runtime-image seldonio/seldon-core-s2i-java-runtime

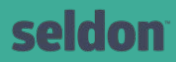

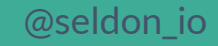

### **Seldon Core Workflow**

#### **1. Package**

Create REST or gRPC dockerized microservice .

### **2. Describe Deployment**

Create/update kubernetes resource manifest for deployment graph.

### **3. Deploy**

Manage and analyze the performance of live deployments.

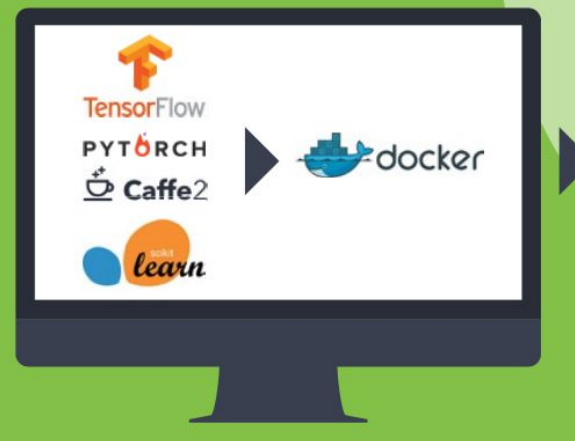

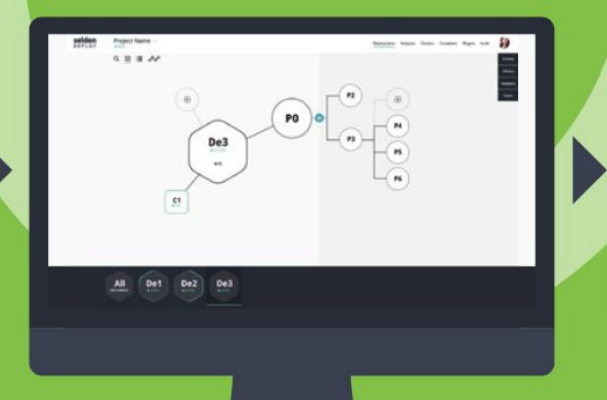

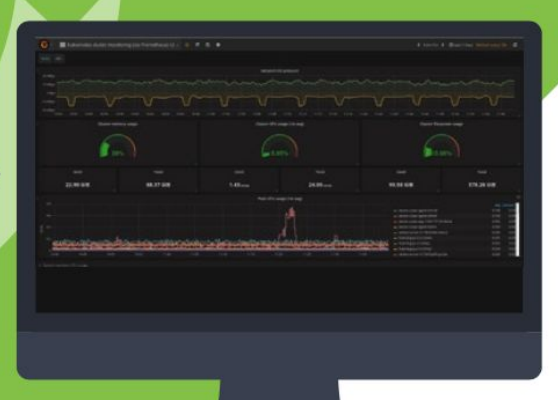

## **External API to connect to business REST or gRPC**

#### **Predict**

- Request/Responses generic payloads
- Data
	- *■ Tensor shaped set of floats*
	- *■ NDArray allow multi-typed and easy JSON serialization*
	- *■ Custom string or binary*
- Meta data

#### **Feedback**

- Request
- Response
- Reward

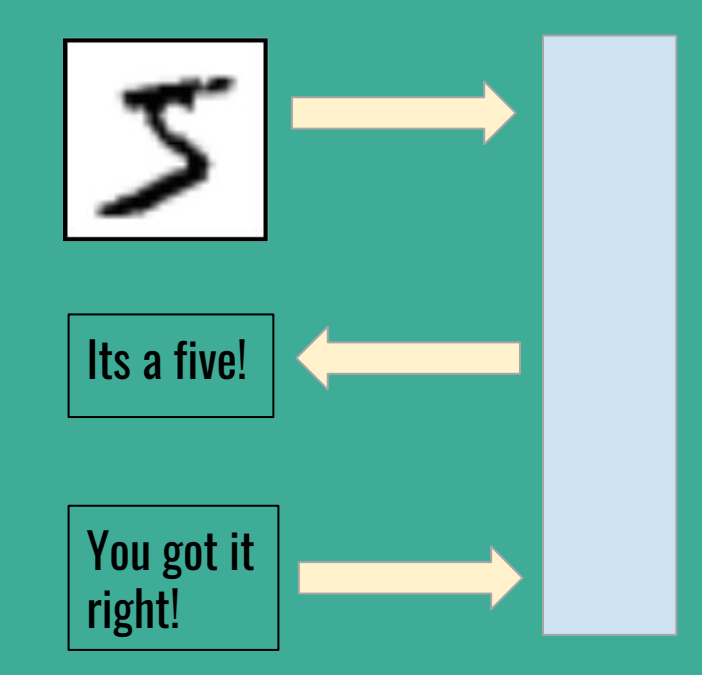

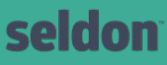

@seldon\_io

### **Seldon Core Roadmap**

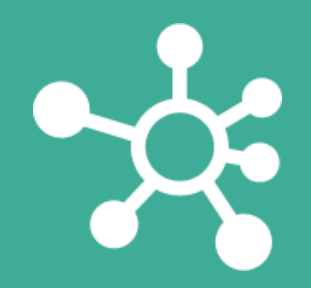

#### **Low Latency**

- Nvidia TensorRT
- Predictive batching
- Optimized single model scenarios

#### **Data Provenance**

- Add tags to wrapped models ; return in metadata
- Gitops

#### **Distributed Graphs**

- Multiple k8s deployments per graph
- Istio integration

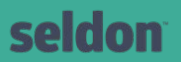

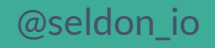

### **Kubeflow https://github.com/kubeflow/kubeflow**

# **Kubeflow Components**

#### **Development**

- **● Ksonnet Packages**
- **● Jupyter Hub**
- **● Tensorflow Training**

#### **Pipelines**

**● Argo Workflows**

#### **Deployment**

- **● Ambassador reverse proxy**
- **● Tensorflow Serving**
- **● Seldon-core**

#### **Work In progress**

- **● Batch Inference**
- **● RPC Metrics**
	- **○ Tensorflow Serving**
	- **○ Seldon Core**
- **● Integration ML Toolkits**
	- **○ MxNet**
	- **○ PyTorch**
	- **○ Pachyderm**
- **● Central Dashboard**

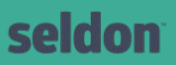

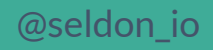

### **CRDs for TensorFlow, pyTorch, and more...**

```
apiVersion: "kubeflow.org/v1alpha1"
kind: "TFJob"
metadata:
  name: "example-job"
spec:
  replicaSpecs:
    - replicas: 1
      tfReplicaType: MASTER
      template:
        spec:
          containers:
            - image: gcr.io/tf-on-k8s-dogfood/tf_sample:dc944ff
              name: tensorflow
          restartPolicy: OnFailure
    - replicas: 1
      tfReplicaType: WORKER
      template:
        spec:
          containers:
            - image: gcr.io/tf-on-k8s-dogfood/tf_sample:dc944ff
              name: tensorflow
          restartPolicy: OnFailure
    - replicas: 2
      tfReplicaType: PS
      template:
        spec:
          containers:
            - image: gcr.io/tf-on-k8s-dogfood/tf_sample:dc944ff
              name: tensorflow
          restartPolicy: OnFailure
```
seldon

#### @seldon\_io

# **Using Kubeflow**

**# Initialize a ksonnet APP APP\_NAME=my-kubeflow ks init \${APP\_NAME} cd \${APP\_NAME}**

**# Install Kubeflow components ks registry add kubeflow github.com/kubeflow/kubeflow/tree/master/kubeflow ks pkg install kubeflow/core ks pkg install kubeflow/tf-job ks pkg install kubeflow/tf-serving ks pkg install kubeflow/seldon**

```
# Deploy Kubeflow
NAMESPACE=kubeflow
kubectl create namespace ${NAMESPACE}
ks generate core kubeflow-core --name=kubeflow-core --namespace=${NAMESPACE}
ks apply default -c kubeflow-core
```
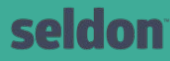

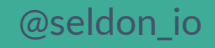

# **End-to-End Machine Learning**

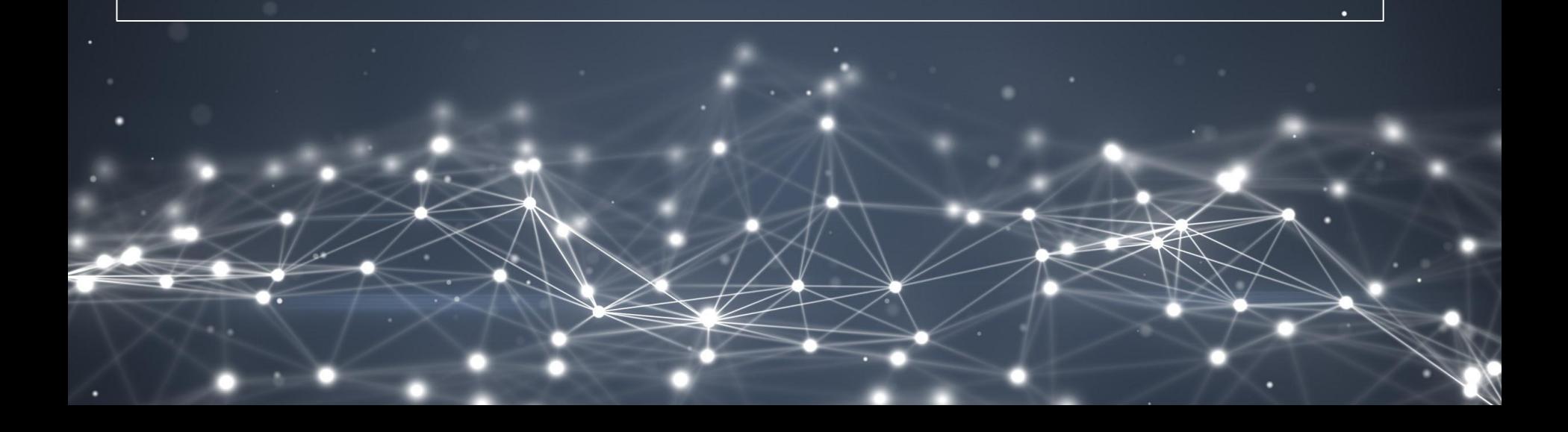

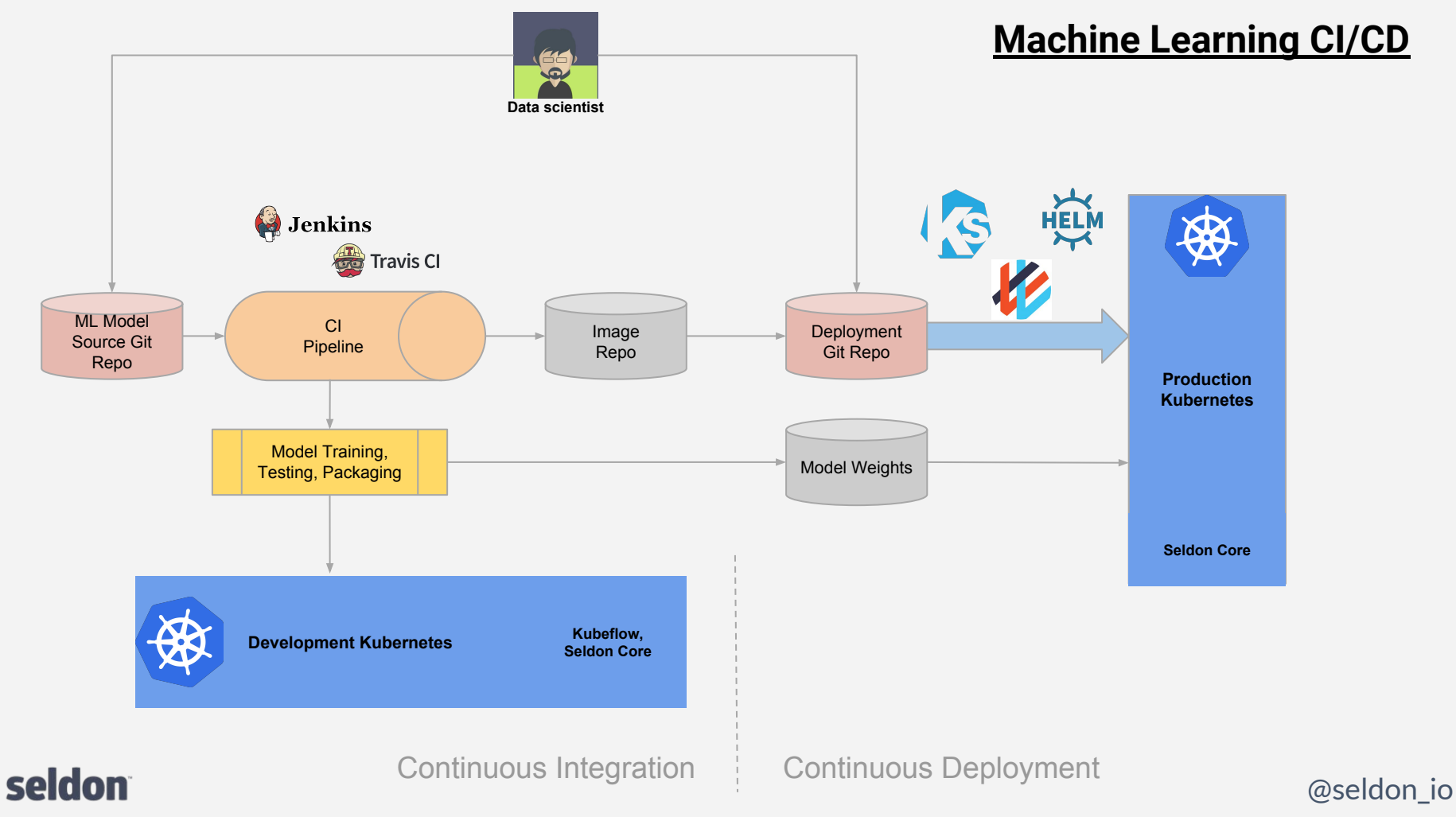

Inspired by : https://www.weave.works/blog/the-gitops-pipeline

### **End-to-End ML Example**

#### <https://github.com/kubeflow/example-seldon>

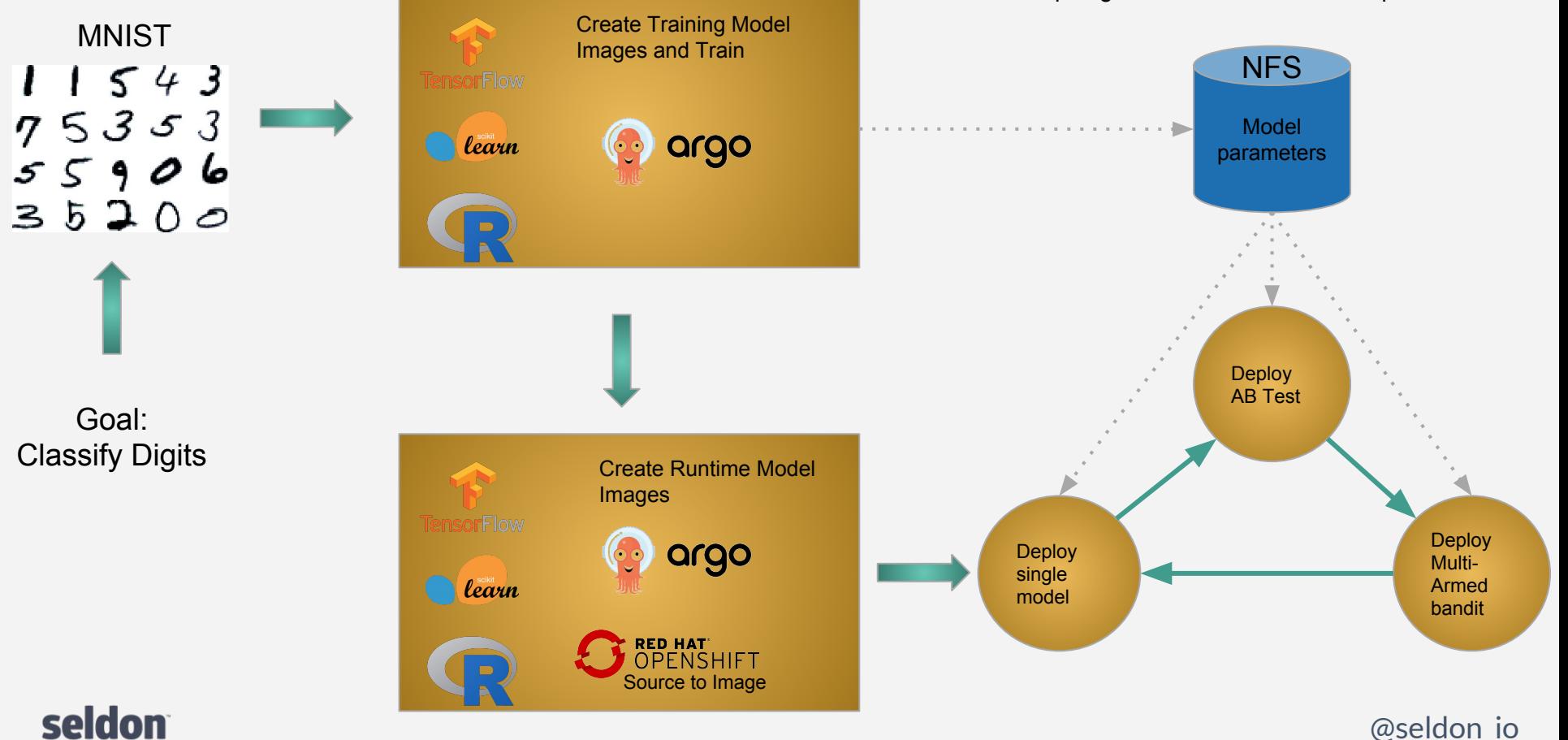

### seldon

Goal: Classify Digits

**MNIST** 

 $11543$ 

Inspired by : https://www.weave.works/blog/the-gitops-pipeline

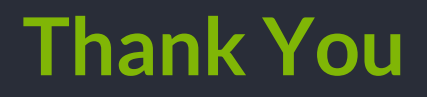

<https://github.com/SeldonIO/seldon-core> <https://github.com/kubeflow/example-seldon> <https://github.com/kubeflow/kubeflow>

# seldon

**Clive Cox** CTO

cc@seldon.io

Seldon Technologies Ltd

hello@seldon.io seldon.io

US: +1 (646) 397-9911 UK: +44 (20) 7193-6752 41 Luke Street London EC2A 4DP